発行:認定特定非宮利法動法人 原子力資料情報室<br>第行:認定特定非宮利法動法人 原子力資料情報<br>〒162-0065 東京都新宿区住吉町 8-5 曙橋コーポ:http://cnic.jp E-mail:cnic@nifty.com<br>TEL:03-3357-3800 FAX:03-3357-3801 URL:http://cnic.jp<br>twitterID:CNICJapan Facebook:facebook.com/CNICJapan 発行:認定特定非営利活動法人 原子力資料情報室

**N** 

会員の皆様には別冊 TWO SCENEや 支えられています **CNICからの情報をお届けします** 

WO SCENE SCENES 原子力発電のエネルギー源はウランの核分裂によるエネルギーです。 ウランってよく聞くけど・・・いったいどこにあるの? どこから日本にやってきたの? ウランからどうやったらエネルギーが出てくるの? 発電し終わったウランはどこにいくの? 核燃料サイクルとか再処理とか、いったいどういうこと? 最後はどうなっちゃうの? などの疑問を持ったことはありませんか?

> 今号のTWO SCENEは、核燃料となるウランが掘り出されてから、使用されて処分されるまでの、言わば、「ウ ランの生涯」の流れに沿って、どんなことが起きているのか全体像を取り上げました。ウランは自然界で主 に土の中に存在していて、ほんらいはゆっくりと時間をかけて放射線を出しながら別の原子に変わっていく 放射性物質です。でも原発に使われるせいで、その生涯においてウランは姿を変えながら世界中を移動し、 発電時に、核分裂生成物や超ウラン元素という高い放射能をもつ仲間をたくさん生み出しています。発電に 使われないウランは、劣化ウランと名前を変えて戦争の道具として何度も戦地にばらまかれました。 世界中をとびまわりながら、ウランはどのような生涯を送るのでしょうか? 原子力発電に欠かせない元素、ウランの生涯をご覧ください。

> > ウランは地中から掘り出された後、すぐに使えるものではありません。

### 国産エネルギー?! いやいや 日本生まれじゃありません

ウランは天然にある元素で、土壌や岩石の中にわずかに混ざっていま す。コンクリートやレンガにもウランが混ざっているので、これらを使っ た建物は木造の建物よりも空間放射線量率が高くなります。地球上には ウランを比較的多く含む岩石「ウラン鉱石」が採れる地域があり、そこ では地中からウラン鉱石を採掘していて、「ウラン鉱山」と呼ばれてい ます。日本では1950年代に、岡山県と鳥取県にまたがる人形峠周辺で ウラン鉱石が採れることが発見され、試験的な採掘がおこなわれました。 その後の調査から、十分な量と品位(含有量)のウランが採掘できず採 算が合わないことがわかり、国産ウランを発電に使うことにはなりませ んでした。

日本の原発で使われるウランは輸入に頼っています。国や電力会社は、 「原発は準国産のエネルギー」と堂々と自慢していますが、その根拠は 輸入してから数年間は発電できるからというヘリクツなのです。日本に やってくるウランの産地は、オーストラリア、カナダ、南アフリカ共和 国などです。最も輸入量が多いオーストラリアでは、先住民アボリジニ が伝統的に守ってきた土地がウラン鉱山として利用され、環境破壊がお こなわれているのです。

# 変身を繰り返すウラン

製錬してウランを鉱石から取り出しただけでは原発の燃料にはできま せん。ウランの中には燃えにくいウラン-238と燃えやすいウラン-235 があります。核分裂しやすいことを"燃えやすい"、核分裂しにくいこ とを"燃えにくい"と言います。燃えやすいウラン-235はウラン全体の たった0.7%しかありません。製錬しただけでは燃えやすいウラン-235 の量が足りなくて原発の燃料にならないので、もともと0.7%だった燃 えやすいウラン-235の濃度を3~5%に高める加工「ウラン濃縮」を行 います。例えば、遠心分離法で行われるウラン濃縮は、ウラン-238とウ ラン 235のわずかな重さの違いを利用します。固体のままだとウラン原 子ひとつひとつを分離できないので、温めると気体になりやすい化合物 にウランをいったん変化させます。気体になったウランを遠心分離する と、より重い (ウラン-238が多くウラン-235が少ない) 部分と、より軽い (ウラン238が少なくウラン235が多い)部分に分けることができます。 軽い部分は核分裂しやすいウランの濃度が高く、原発の燃料として利用 されます。残された重い部分は発電には使えず「劣化ウラン」と呼ばれて います。遠心分離が終わるとウランは安定な酸化物に変えられるのです。 「ウラン濃縮」は難しく、しかも核兵器の開発につながる技術なので、 どの国でも簡単に行えるわけではありません。青森県の六ヶ所村にもウ ラン濃縮工場がありますがトラブル続きで、もし操業が順調にできても 処理量が少なく、日本の全原発分の濃縮をとてもまかなえません。日本 の原発で使う核燃料の大部分は、アメリカやフランスで濃縮された状態 で輸入されます。そして茨城県東海村や神奈川県横須賀市、大阪府熊取 町の工場で加工されて燃料集合体ができあがるのです。

SCENE1 放射能測定、SCENE 2 放射線被ばくは HPからダウンロード、郵送ができます。

### ウランと一緒に 掘り出される問題

ウラン鉱石に含まれるウランの濃度は産地によってさま ざまですが、濃度が高くなると鉱山内の放射線量が高く なって採掘できないため、一般には0.1~2%くらいのウ ラン鉱石が採掘されています。

環境汚染!ウラン残土

採掘できるウラン鉱石の濃度が低いので、必要なウランの 量を確保するためには大量のウラン鉱石を掘り出さなけれ ばなりません。採掘する過程で発生する残土には、濃度の 低いウラン鉱石も含まれていて「ウラン残土」と呼ばれま す。人形峠の試験採掘では総量8万5500トンのウラン鉱石 を採掘しましたが、その後45万立方メートルものウラン残 土が放置されていることが分かりました。ウラン残土は核 のゴミです。ほんらい地中に閉じ込められていた放射性物 質を地上に持ってきて空気にさらしているのですから、周 りの環境を放射性物質で汚染してしまいます。

### 採掘や加工段階でたくさんの問題が起こるのですが、それは発電の恩恵を受ける 日本で起こるのではなく、オーストラリアなどのウランの産地で発生する問題です。

#### 環境汚染! 製錬工程で生み出される放射性物質

ウラン鉱石からウランを取り出すためには製錬という処理が必要で す。鉱山のふもとでは租製錬が行われ、純度が80%程度の「イエロー ケーキ (ウラン精鉱)」が作られます。ウラン産出国のオーストラリ アからは、この状態でウランが海外輸出されています。その後、集中 精錬所で精製錬が行われ、ウランの純度がもっと高められます。ウラ ン鉱石からウランを取り出す過程では、"鉱滓 (こうさい)"というゴミ が発生します。鉱滓にはウランの娘や孫娘たちが含まれているために ウラン鉱石全体の85%もの放射能が含まれています。ウラン残土よ りも放射能のレベルと危険性が圧倒的に高いのです。製錬で発生する 鉱滓と排水は、精錬所近くの「鉱滓ダム」に貯められていますが、放 射性物質が排水に溶け出し周りの環境を汚染する問題があります。ま た、鉱滓ダムは大雨や洪水などによる決壊で大規模な環境汚染を引き 起こしています。

ウラン-238 が

別の元素に変わる例

燃料集合体にする

#### 被ばく!採掘作業に外部 内部被ばくがともなう

ウランは地球が誕生する以前から存在し、長い年月の中 で放射線を出しながらゆっくりと別の元素に姿を変えてい ます(ウラン-238の半減期は45億年!!)。ウラン-238は、 トリウム⇒ラジウム⇒ラドン⇒ポロニウム⇒・・⇒鉛 と放射線を出しながら次々に別の元素に姿を変えていくの です。次の世代の元素がまた次の元素を生み出すので、息 子ではなくて娘核種と呼ばれています。娘や孫娘たちは、 最後の鉛以外の全部が放射性物質です。この中で、気体の ラドンはウラン鉱石から空気中に飛びだすので、ウラン鉱 山の空気にたくさん含まれています。このため鉱山で働く 人々は、ウラン鉱石から直接出てくる放射線による外部被 ばくだけでなく、気体のラドンを吸い込んで内部被ばくし てしまう問題もあります。体に取り込まれたラドンは体内 で次の娘核種へと変わっていくのです。

ウラン鉱石

掘り出す

採掘

ンは

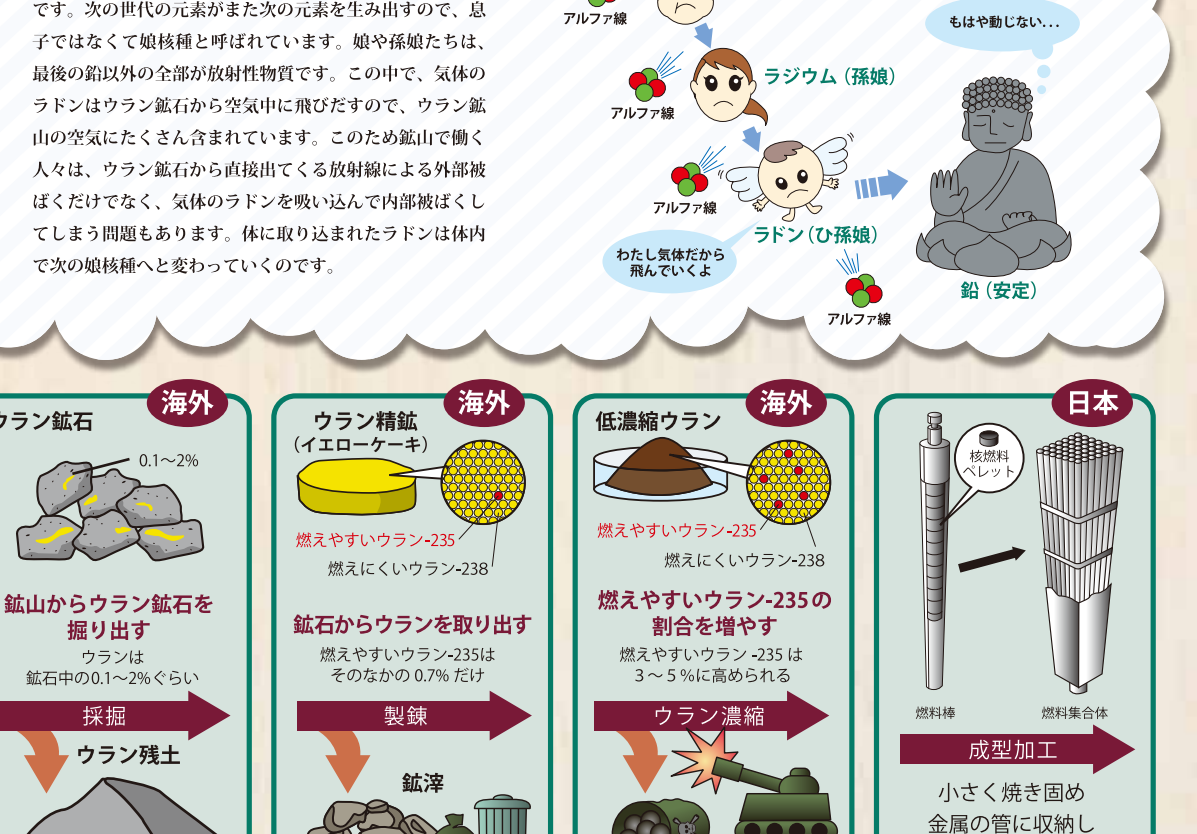

劣化ウラン

ウラン

**oo** 

トリウム (娘)

### ウランは変身を繰り返す度に核のゴミを置き去りにする

#### 製錬とイエローケーキ

製錬とはウラン鉱石からウランを取り出すこと。ウランの同位 体の区別はせず、酸やアルカリで溶かすなど化学処理を使って、 ウラン-238とウラン-235が一緒に集められる。できあがったものは きれいな黄色をしていてイエローケーキと呼ばれる。

#### ウラン濃縮

ウラン鉱石から取り出されたウラン (燃えやすいウラン-235 と 燃えにくいウラン-238の割合は天然のまま) から、燃えやすいウラ ン-235 を集める作業のこと。天然では燃えやすいウラン-235 は圧 倒的に数が少なく、全体で 1,000 個のウラン原子があるとすると、 そのうち 7個 (0.7%) だけしかない。遠心分離などの方法をつかっ て、この1,000個中7個 (0.7%) を、1,000個中30~50個 (3~5%) になるように集める作業のことをウラン濃縮という。ちなみに、 ウラン型原爆の材料は燃えるウランを 1,000 個中 900 個分 (90%) にまで増やしたもの。

## 原発で本業中 はりきるウラン

燃料集合体に加工されたウランは、ようやく原子炉の中に運ばれま す。そこでやっとウランは本来の目的である"核分裂で発生する熱エ ネルギーで蒸気をつくり発電タービンを回す "ことができます。燃え やすいウランに中性子があたるとウランは割れて2つ (ときどき3つ) のかけらに分裂します。これを核分裂と呼びます。分裂と同時に中性 子を放出し、またその中性子が次の核分裂を引き起こし・・・という ふうに次々と核分裂反応が続いていきます。

原発を運転すると、ウランが核分裂した結果、燃料集合体の中でさま ざまな放射性物質が生み出されます。生まれた放射性物質には固体元 素も気体元素もあり、核分裂によって生まれたので「核分裂生成物」 と呼ばれます。これは高いエネルギーを持って、大きな発熱量をもち、 大量の放射線をまき散らします。

燃料中のウランの大部分を占める燃えにくいウラン 238 に中性子が 取り込まれると、ウランよりももっと重い元素に変わります。そうやっ てできたのが、あの有名なプルトニウムなのです。プルトニウムはウ ランよりも毒性がとても強くて危険な元素ですが、原発の運転でそれ を人の手によって作り出してしまうのです。プルトニウムのほかにも、 アメリシウムやネプツニウムといった名前のウランよりも重い元素が 生まれます。このような重い元素を「超ウラン元素」といいます。

ウランが原子炉の中で核燃料として使われるのは約4年間です。ある 加圧水型原発で4年間使われた核燃料の変化はだいたい、燃えにくい ウラン 238 が 96%から 93%に、燃えやすいウラン 235 が 4 %から 1%に減少し、代わりに核分裂生成物が5%、プルトニウムなどが1% 生まれます。放射能(ベクレル)で比べると使用前の1億倍にもなり ます。使用済み核燃料はとても熱いので、原発内にあるプールで一定 期間冷やされます。冷やすのに失敗すると熱で溶けてしまう可能性も あるのです。

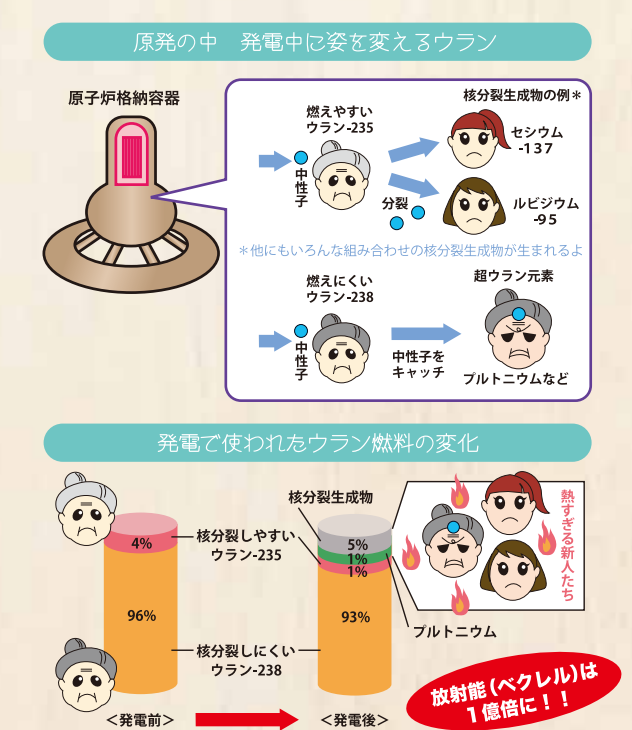

### 眠れぬウランのララバイ

#### 質量数・同位体

原子は陽子と中性子と電子でできている。このうち電子はとても 軽くて重さ (質量) \*は無視してよく、陽子と中性子が質量の大半を 占めていて、ほぼ同じ質量をもっている。ある原子の中の陽子と中 性子の数を合わせたものを"質量数"という。身の回りの物質の性質 のもととなる元素は、陽子の数によって決められている。陽子が1 個なら水素、陽子が2個ならヘリウム、3個ならリチウム、4個なら べリリウム・・・という具合だ。陽子の数が同じ~つまり同じ元素~で、 中性子の数が違う元素同士を"同位体"と呼んでいる。自然にあるウ ランには同位体の仲間がいるが、陽子の数はみんな同じ 92 個で中性 子の数がそれぞれ違う。 ほとんどのウランは中性子が146個のウラン -238 で発電の役には立たない。発電に使えるのは中性子が 143 個の 燃えやすいウラン-235で、ウラン全体のたった0.7%しか存在しない。

\*" 質量 "は物質そのものがもっている値。 " 重さ " は物質にかかる重力の大きさ ← <sub>見単 は初見て</sub>いものかもうている唱。 単さ は物見にかかる里刀の大ささ。<br>重さは場合によって変化する。たとえば、地球と月で同じものを測定した場合、<br>重さは変わるが、質量は変わらない。

サイクルは回らない

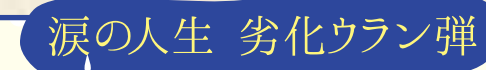

核燃料を1トン作ると、劣化ウランは7トンも発生します。 劣化ウランは、燃えやすいウラン-235の量が0.2~0.3%しか ないため原発の燃料にはできません。行き場のない「核のゴミ」 なのです。例えば、アメリカは'91年時点で45万トンもの劣化 ウランを貯蔵していました。恐ろしいことに、とても重い劣化 ウランの特性に目をつけて、アメリカなどは劣化ウラン弾をつ くったり戦車の装甲に利用したりてその一部を消費しました。 劣化ウラン弾は発火すると粉々の微粒子 (エアロゾル) になり ます。激しく燃焼するエネルギーによる被害だけでなく、微粒 子が体内に入ると特に恐ろしいアルファ線による内部被ばくを 引き起こします。ウランは重金属ですので化学毒性もあります。 戦争中に兵十が被ばくするだけでなく、劣化ウランは戦争が終 わっても長期的に、大人も子どもも関係なく無差別に、被ば くの被害を引き起こし続けるのです。処分に困った核のゴミを 戦争に乗じて世界中にばらまくことは決して許せません。

政府は使用済み核燃料からプルトニウムを取り出して再利用する「再処理」を目指すと言っ ています。取り出したプルトニウムを高速増殖炉\*の燃料にして何度も繰り返し発電に使う「高 速増殖炉サイクル」や、ウランとプルトニウムからできたMOX燃料を普通の原発で使う「プ ルサーマル」の構想を「核燃料サイクル」といいます。しかし、サイクルは全く回っていません。

六ヶ所村の再処理工場は失敗続きで事業がたちあがらず、再処理予定の使用済み核燃料はたまる一方です。核分裂生成物をガラスで固めた「ガ ラス固化体」を作って地中に埋めて処分すると言っていますが、工場でガラス固化体をつくることに成功していません。ガラス固化体を埋める 場所も決まっていません。核燃料サイクルの夢は現実から逃げていくばかりです。

\*ウラン -238 が中性子を受け取ってプルトニウム -239 に変わりやすい設計の原子炉。「もんじゅ」はその開発段階の炉

まさに人生 旅ウラン

日本の原発で使われるためのウランは、その生涯で地球をまたにかけ、とても長い距離を移動 します。例えば、オーストラリア出身のウランの場合、オーストラリア国内で採掘され製錬され たあと、主にアメリカとフランスに運ばれて濃縮されます。その後、日本に輸入されて、茨城、 神奈川、大阪の成型加工工場で核燃集合体に加工された後、トラックによる陸上輸送または海上

輸送で日本各地の原発に運ばれます。あなたの街のすぐ近くの道路を、核燃料としてのウランが輸送されているかもしれません。ここまででもまだ、 旅の前半です。原発で発電に使用し終わったウランを「使用済み核燃料」といいます。核燃料は使う前よりも使用済みのほうが放射線量や発熱量が高 いのです。あちちちです。原子炉から取り出した直後の使用済み核燃料はウルトラあちちあちで、移動させるのにも危険がともなうので、取り出し後 平均5年くらいは原発内のプールにためられて水で冷されます。(実際には再処理待ちで行き場のない使用済み燃料はもっと長い期間プールにためお かれています)。

政府は「再処理」計画を立てていますが、国内で再処理する技術がなかなか立ち上がらないので、1999 年までは使用済み核燃料をイギリスとフラン スに輸送して再処理してもらっていました。そして、ウランやプルトニウムが取り出されたあとに残る核分裂生成物などは、ガラス固化体に加工され、 **高レベル故射性廃棄物としてまた日本に送り返されています。最近では 2013 年 2 月にイギリスからガラス固化体が返還されました。フランスからの** 返還は終了していますが、イギリスからの返還は今後も続くことになっています。返還された高レベル放射性廃棄物はその後、六ケ所村にある廃棄物 管理施設に運ばれます。高レベル放射性廃棄物はこれまでいくつかのルートで日本に輸送されてきましたが、いまではパナマ運河経由が主なルートに なっています。MOX燃料もフランスでつくられて日本に輸送されます。MOX燃料からは核兵器の原料となるプルトニウムを取り出すことができるた め、テロ組織に奪われる危険もあります。輸送中に事故が起こればプルトニウムが環境に放出される可能性もあります。MOX燃料が使える原発が日 本でひとつも稼働していないにもかかわらず、2013年3月、フランスから第4回目のMOX燃料輸送が行われると発表されました。 取り出したウランとプルトニウムの一部しか、これまで日本に返還されておらず、日本はなんと!プルトニウムを35トンも、ウランを推定6500トンも、

もちろん低レベル放射性廃棄物もたくさん海外に置き去りにしているのです。これらはいずれ日本に返還されることになっています。

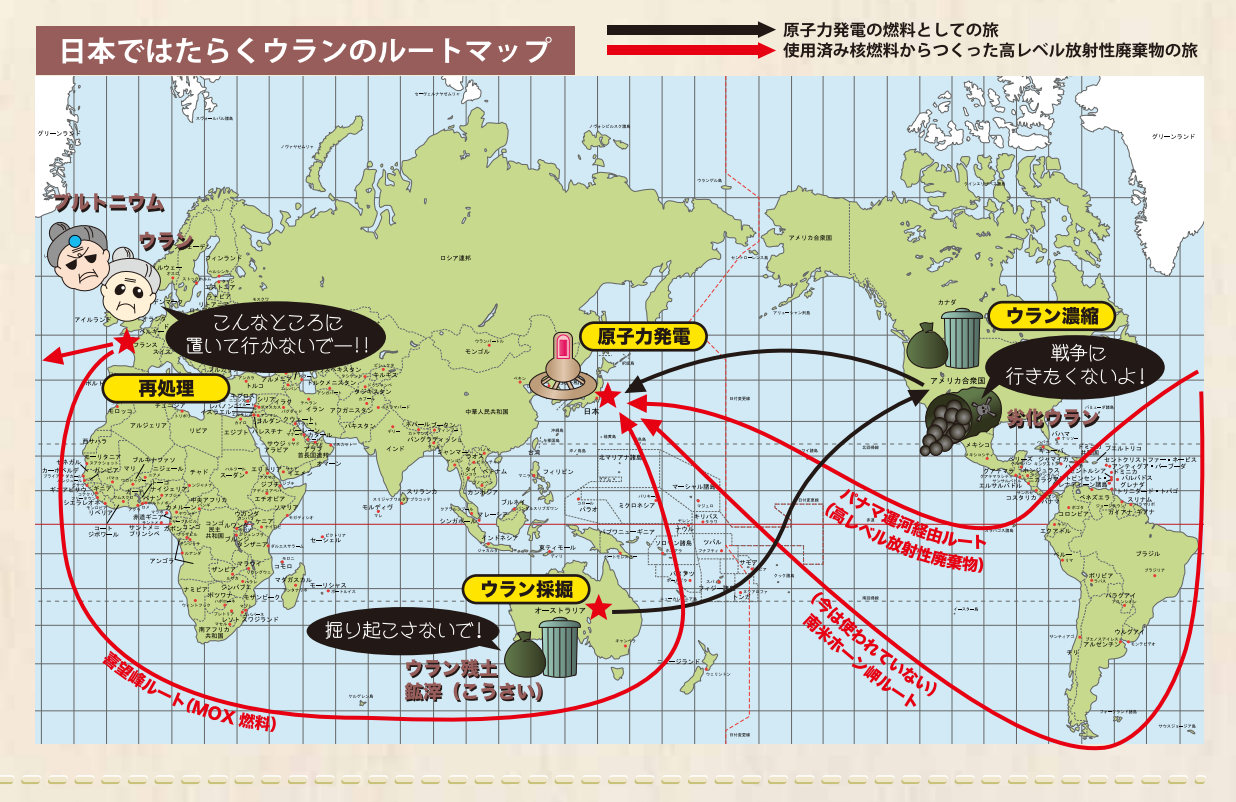

使用済み核燃料は、とても長い間放射能を持ち続けるので、超長期にわたって人間から安全に隔離しなければなりません。そうしないとならない期間は 10 万年とも、100 万 年とも言われています。そんな遠い未来まで安全に管理することはできるのでしょうか? その時代、言語は通じるでしょうか? 情報は伝わるのでしょうか? 責任はとれる のでしょうか? 人間はどうなっているのでしょうか? 不安は募るばかりです。

ウランの一生を振り返ってみると、地球誕生の時から地中でじっとして少しずつ少しずつ安定な鉛にむかって変化していたウランを、20 世紀になって急に掘り起こして核燃料に加工して、むりやり核分裂を起こさせてエネルギー を発電に使ったあげくの果て、大量の核分裂生成物や、毒性が強く核兵器の原料にもなるプルトニウムを生み出してしまったのがわかります。ともなう危険性は国境を越えた問題です。生み出されたものは、あまりに放射能が高く、 気が遠くなるくらい長い間面倒をみる必要があるので、その危険性から、どこに処分していいか、その場所も方法も見つからないというのが現実です。

人間は生活や生産活動の中でエネルギーを必要としますが、原子力発電よりもっと取り出しやすいクリーンなものがたくさんあります。原子力発電はウランを使い終わってもその処分という頭の痛い問題を引き起こすものです。人 間は「原子力エネルギー」がほしいのではなく、「エネルギー」がほしいのです。ですから、ウランを地面の中でそっとしておいて、もっと処分にこまらないエネルギーを使っていきたいと思います。おやすみなさい。